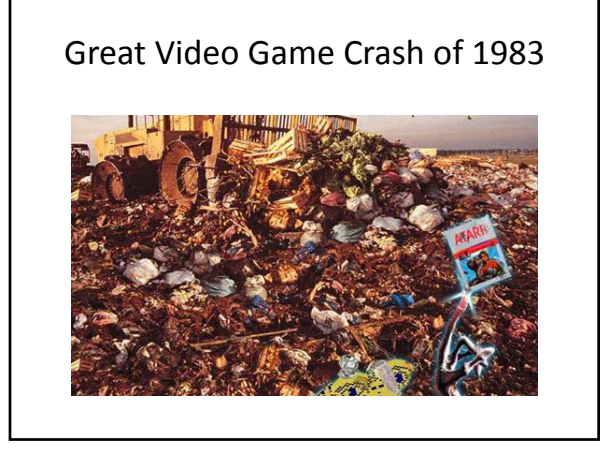

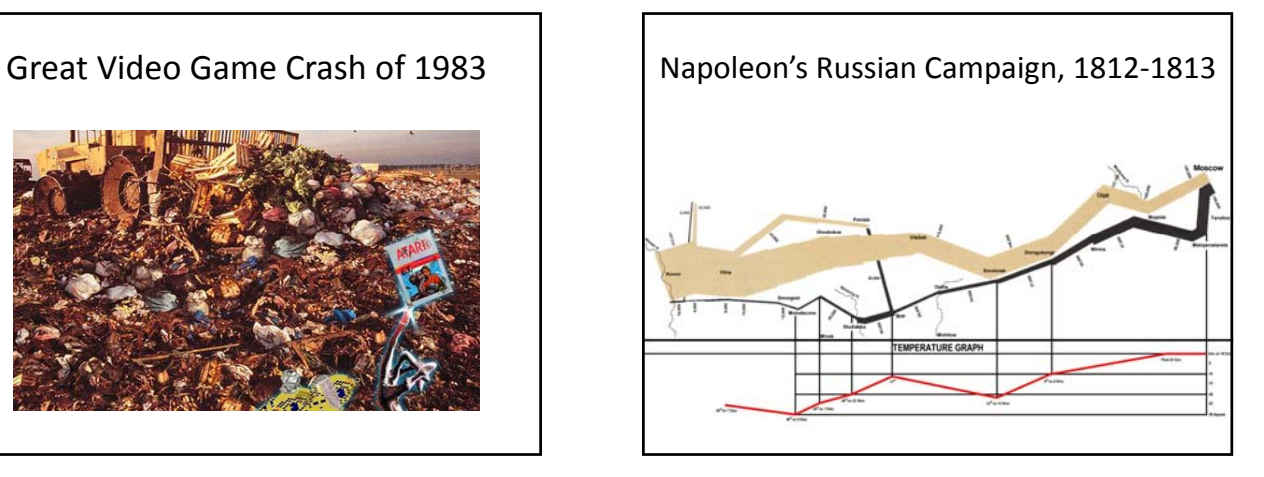

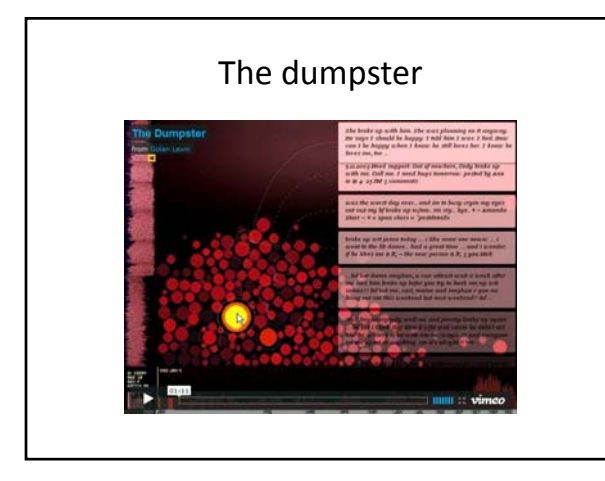

Exam 2 Review Objects, Inheritance, Arrays, Strings

# Objects

- Defined by template given in as class statement.
- An object is created by invoking the class's constructor using the new keyword.
- An objects is stored in a variable declared with class as type
- Values passed to a constructor must be copied to object fields to "stick"

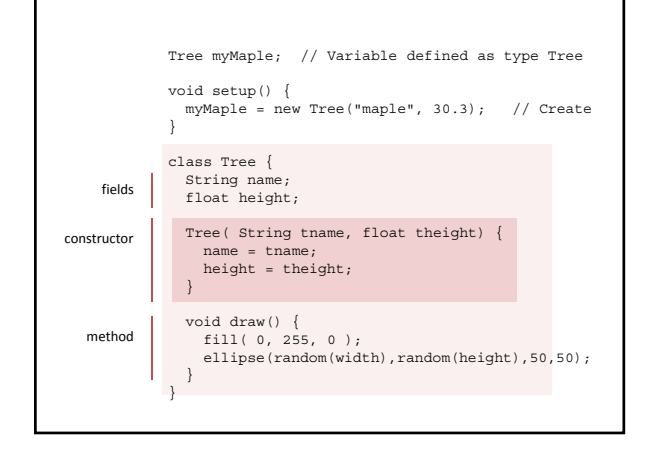

## Creating Objects

- 1. Declare a variable with the class as type
- 2. Invoke the constructor using the new keyword and assign to variable

Tree myMaple; // Variable defined as type Tree myMaple = new Tree("maple", 30.3); // Create and assign

```
// -----
```

```
// Two steps combined in one
Tree myMaple = new Tree("maple", 30.3);
```
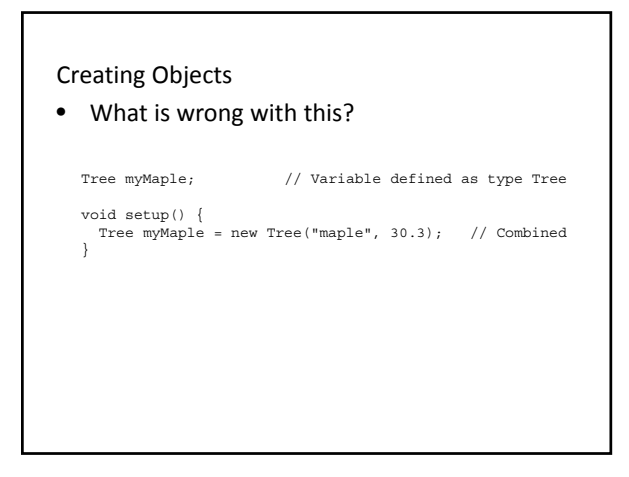

Using Objects

- variable :: fields (variable inside an object)
- function :: method (function inside an object)
- An variable that stores an object is used to scope access to the fields and methods of that particular object

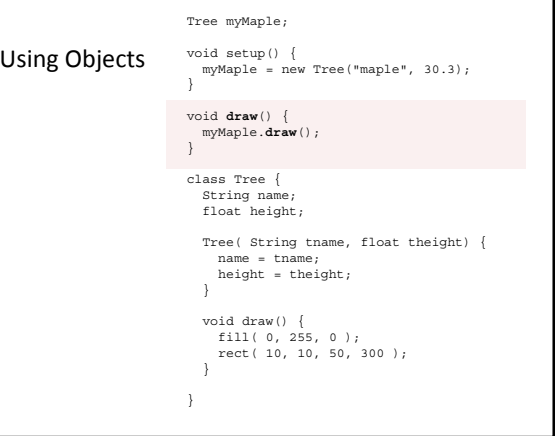

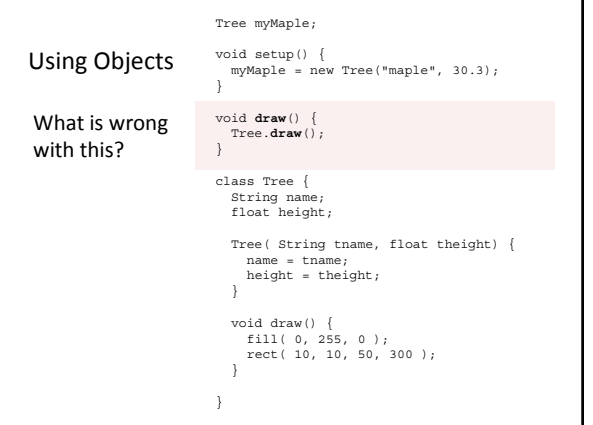

# Inheritance

- Superclass (base class) higher in the hierarchy
- Subclass (child class) lower in the hierarchy
- A subclass is derived from from a superclass
- Subclasses inherit all the fields and methods of their superclass
- Subclasses can **override** a superclass method by redefining it.
	- They can replace anything by redefining locally

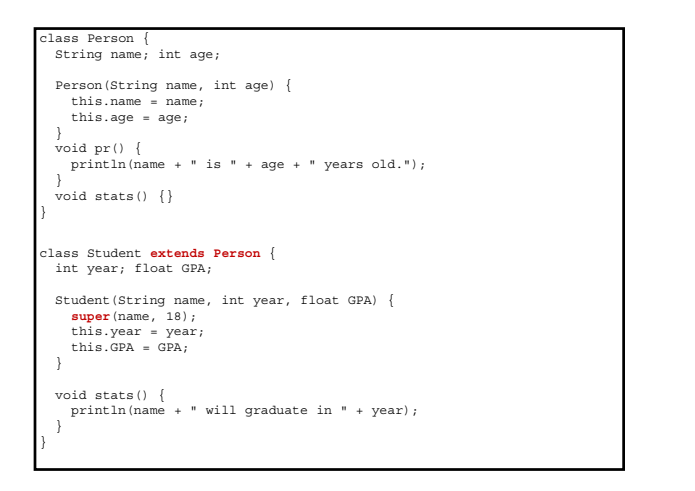

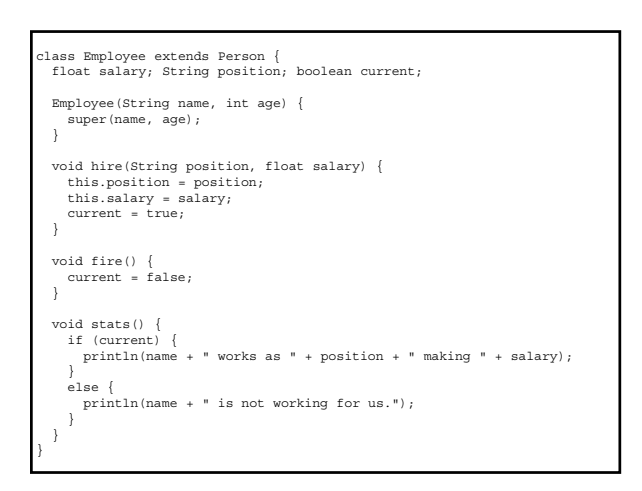

#### Arrays - Creating

- A structure that can hold multiple items of a common data type
- Arrays can hold any data type, including objects
- The data type to be held by an array must be declared as part of the array declaration
- Arrays are themselves a kind of type, which is made by adding brackets to the type that the array can hold

## Arrays – Creating and Init'ng (3 Steps)

- 1. Declare an array variable
	- The variable is NOT an array
- 2. Create an array and assign it to the variable  $-$  Use the new keyword and size
	- The array is filled with default values
		- $\bullet$  int <- 0
		- $\bullet$  float  $\lt$ -0.0
		- boolean <- false;
		- any object including String <- null
- 3. Fill the array with items of appropriate type

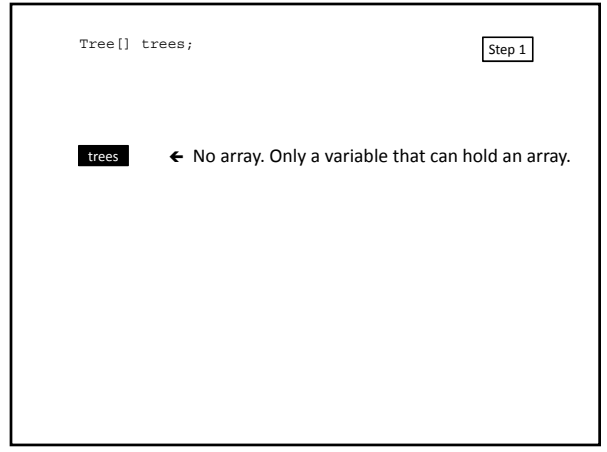

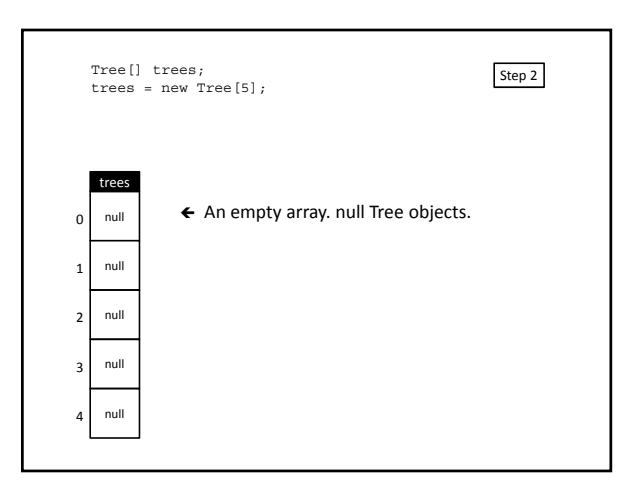

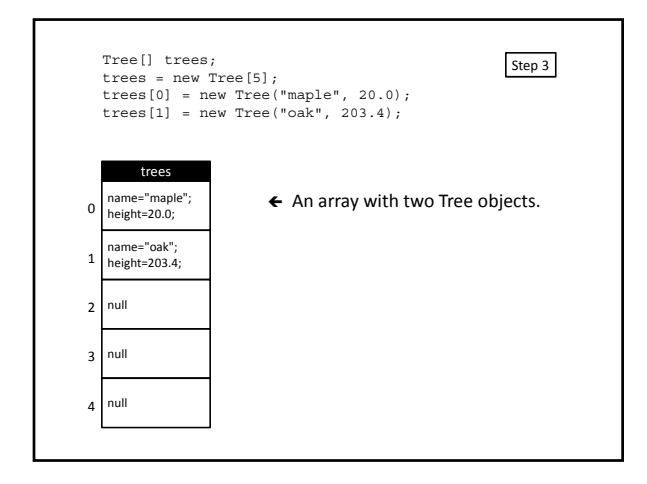

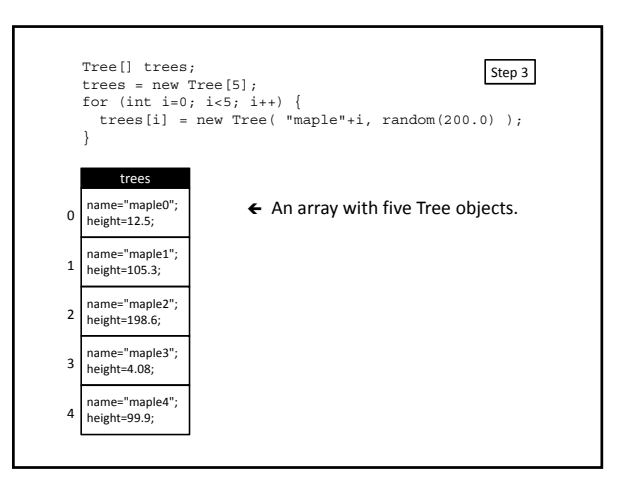

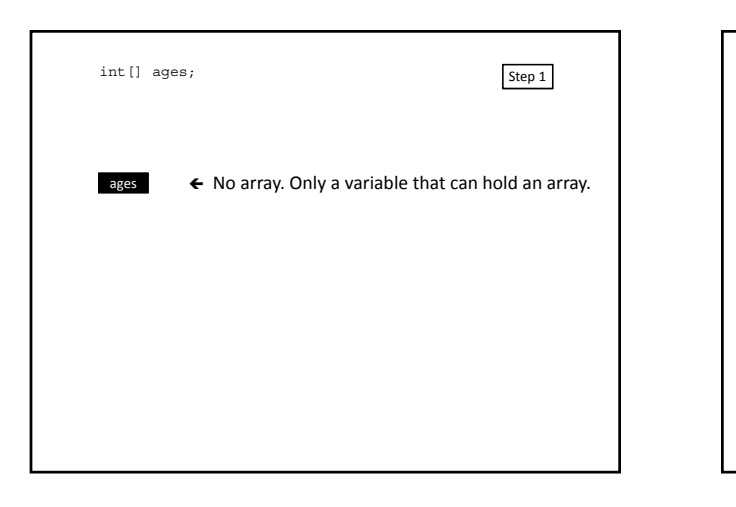

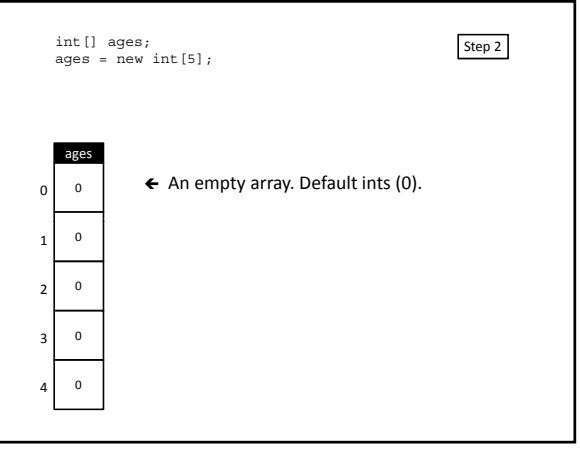

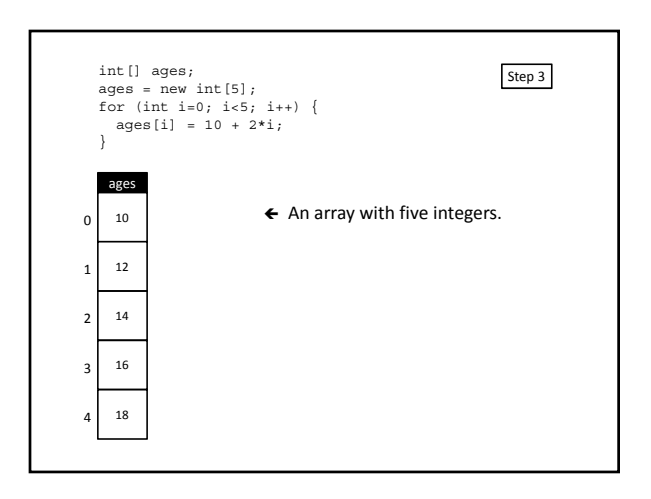

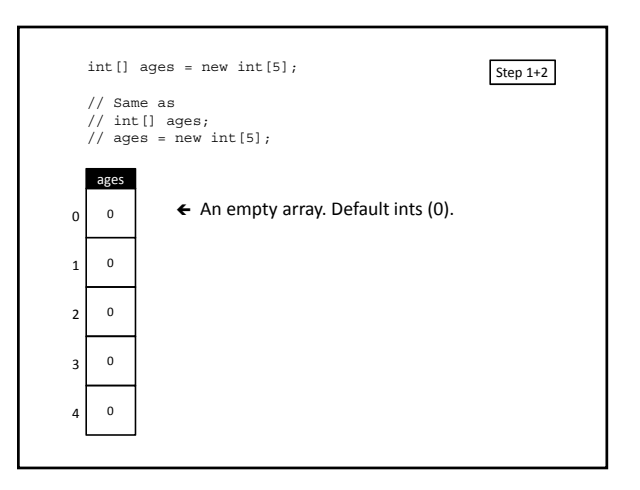

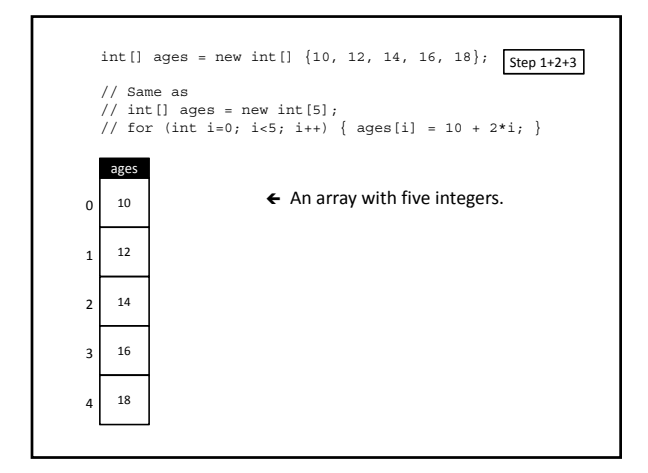

## Arrays – Using

- An item in an array is accessed by following an array variable with square brackets containing the item number (index)
- Array indexes start with 0
- Once accessed with brackets, the result can be used as if it was the item at the location in the array

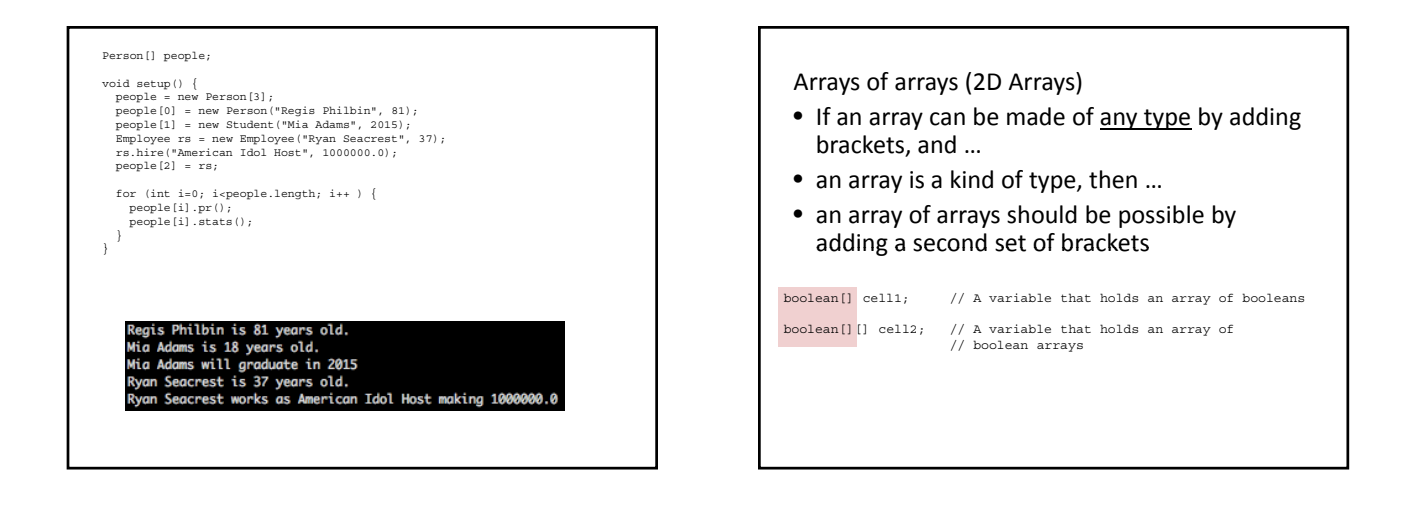

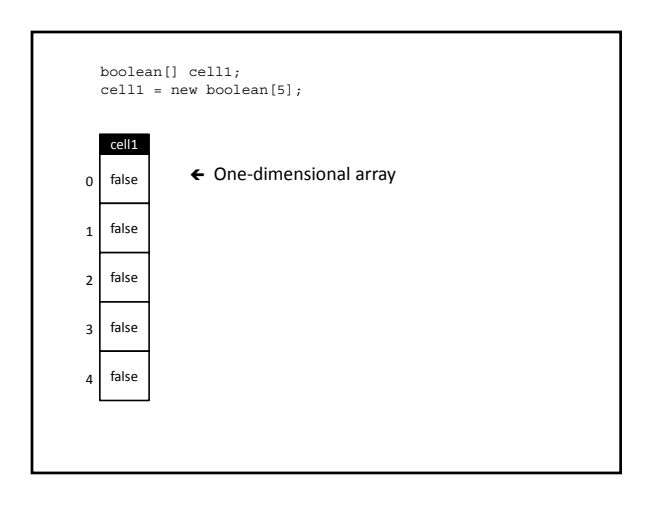

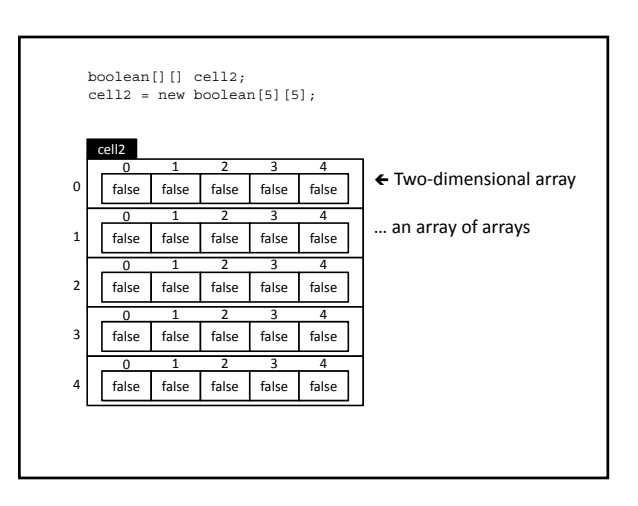

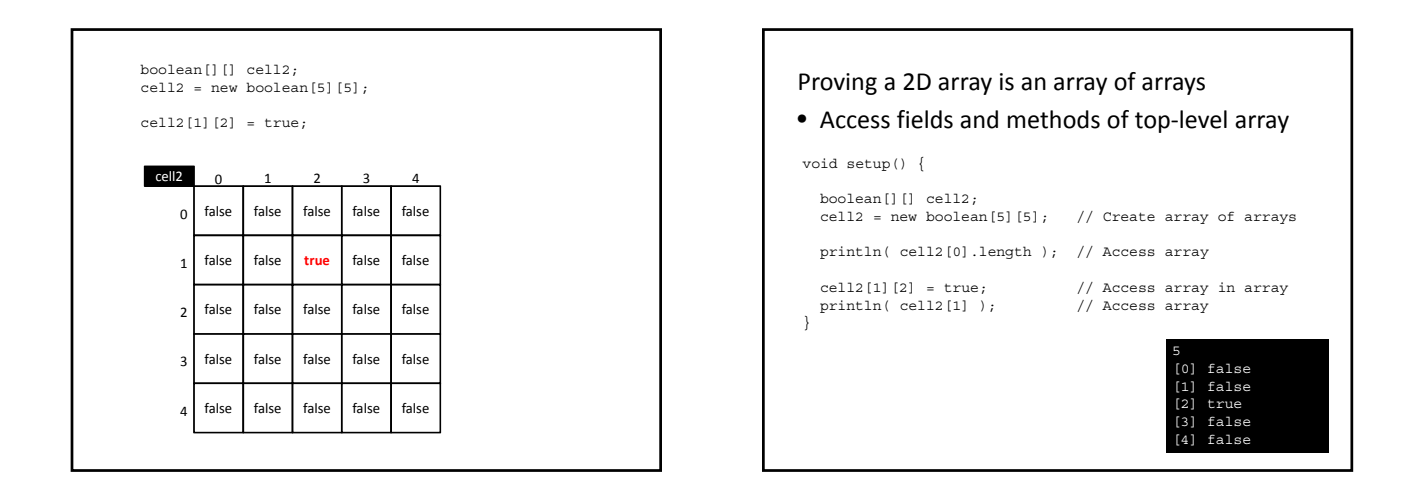

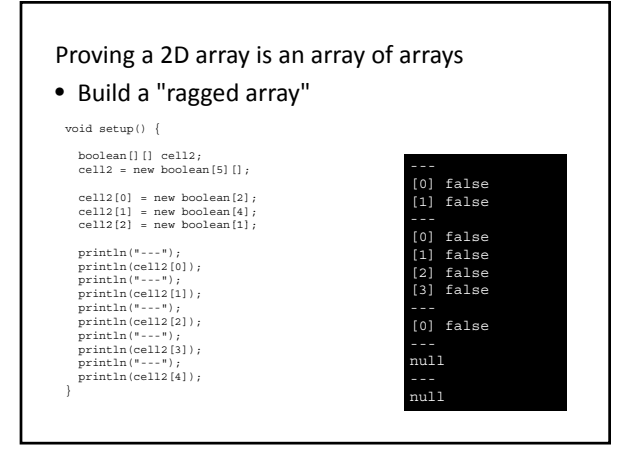

## Making Strings

- Declaring String objects with no chars String myName; String myName = new String();
- Declaring String objects init'd w/ char array String myName = "Fred"; String myName = new String("Fred");

# String class methods

- charAt(*index*)
- Returns the character at the specified index • equals(*anotherString*)
- Compares a string to a specified object
- equalsIgnoreCase(*anotherString*) S/A ignoring case (i.e. 'A' == 'a')
- 
- indexOf(*char*) – Returns the index value of the first occurrence of a character within the input string
- length()
- Returns the number of characters in the input string
- substring(*startIndex, endIndex*) Returns a new string that is part of the input string
- toLowerCase()
- Converts all the characters to lower case • toUpperCase()
- $-$  Converts all the characters to upper case
- concat(*anotherString*)
- Concatenates String with anotherString

http://docs.oracle.com/javase/7/docs/api/

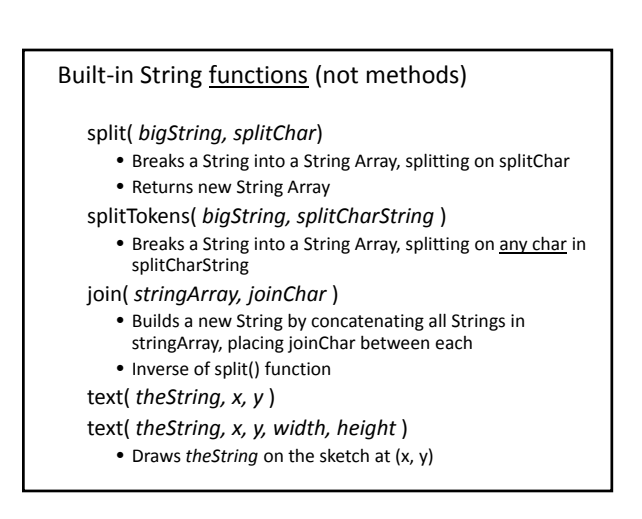

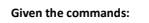

String aPalindrome = "a man, a plan, a canal Panama"; String[] strs = splitTokens(aPalindrome, ",");

#### **Answer the following questions:**

(3 pts) What will be the length of strs?

```
a) 1
  b) 2
c) 3
d) 4
```
(3 pts) What will be the value of strs[1]?

- 
- a) "a man" b) "a plan" c) "a canal Panama" d) 3

(3 pts) Write the expression used to obtain the number of elements in strs.

```
The following program was designed to count and print the number of duplicates in<br>the myArray String array. Unfortunately, it doesn't work properly. When I test it with<br>the given data, it tells me that I have 11 duplicates
// Count and print the number of duplicate strings in myArray
\texttt{String []} \ \ \texttt{myArray = {``A", "B", "C", "D", "A", "F", "F", "C"}},}void setup() { 
int count = 0;
      for (int i=0; i<myArray.length; i++) {<br>
for (int j=0; j<myArray.length; j++) {<br>
if (myArray[i].equals( myArray[j] )) {<br>
count++;
      }
}
}
    println("There are " + count + " duplicates.");
 }
```